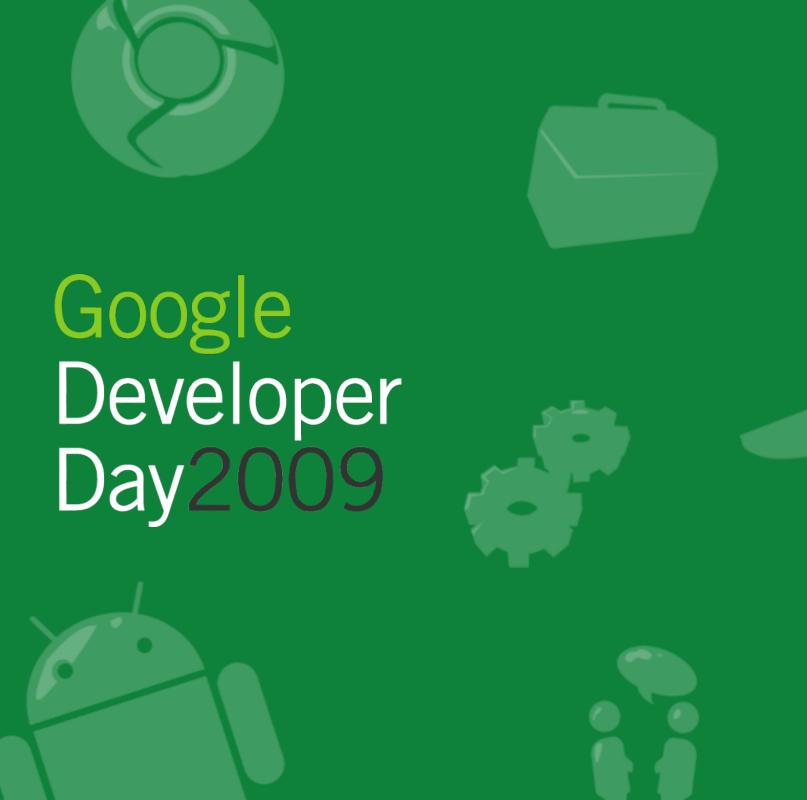

# Building scalable, complex apps on App Engine

Fred Sauer June 9, 2009

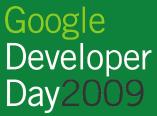

# What we will cover today

- List properties
  - What they are, how they work
  - Example: Microblogging
  - Maximizing performance
- Merge-join
  - What it is, how it works; list property magic
  - Example: Modeling the social graph

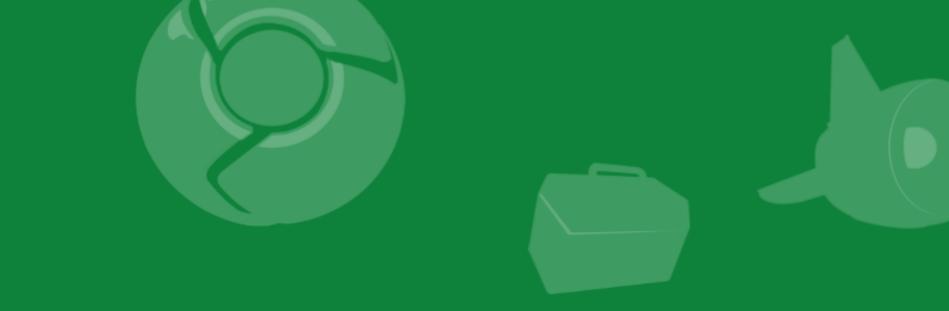

# List Properties

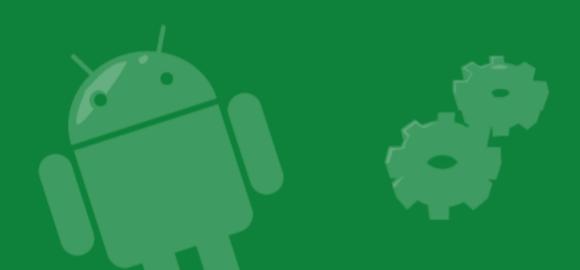

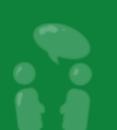

Google Developer Day2009

#### What is a list property?

- Property in the Datastore that has multiple values
- As easy as:

```
class Favorites(db.Model):
    username = db.StringProperty()
    colors = db.StringListProperty()

fav.colors = ["red", "green", "blue"]
```

- An ordered list
- Which maintains its order
- Queried with an equals filter
  - Any value in the list may cause a match
  - (Sort order not useful without a composite index)

# How can we use list properties?

- Track lists of related items
- Use multiple parallel properties for storing "tuple"-like data

```
players.names = ["joe", "jane", "john"]
players.scores = [1290, 54800, 360]
```

Easy: compare to this one-to-many query:

```
class FavoriteColors(db.Model):
    username = db.StringProperty()
    color = db.StringProperty()

db.gql("SELECT * FROM FavoriteColors "
    "WHERE username = :1", ...)
```

# How can we use list properties? (2)

Great for answering set-membership questions
 e.g., Which users like the color yellow?

```
results = db.gql(
   "SELECT * FROM Favorites "
   "WHERE colors = 'yellow'")

users = [r.username for r in results]
```

- Great fan-out capability: cut across all your data
  - This query matches any value of "yellow" in any users' list of favorite colors across all Favorites entities.

# Why use list properties?

#### Avoids storage overhead:

- Each list item only has an index entry
- No entry in the "by-kind" index
- No key for entities in a one-to-many relationship
- Ultimately: Saves you a ton of storage space
- Simpler to understand than a normalized schema
   It's just a list!

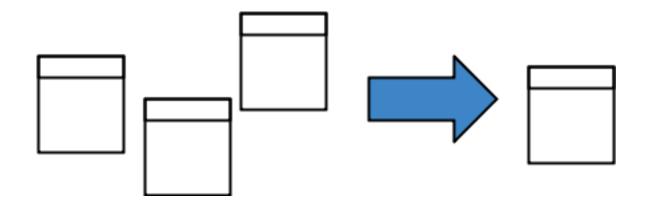

# List property Gotchas

- Uses more CPU for serializing/deserializing the entity when it's accessed
- Works with sort orders only if querying a single list property; otherwise indexes "explode"

# Concrete example: Microblogging

- Essentially: Publish/subscribe, broadcast/multicast
  - Users send a single message that goes to many other users
- It's a great example of fan-out
  - One user action causes a lot of work
  - Work leaves large amount of data to surface
  - o Fan-out is hard!

# Concrete example: Microblogging (2)

- Fan-out can be inefficient, require duplicate data
  - Send a copy of a message to N users

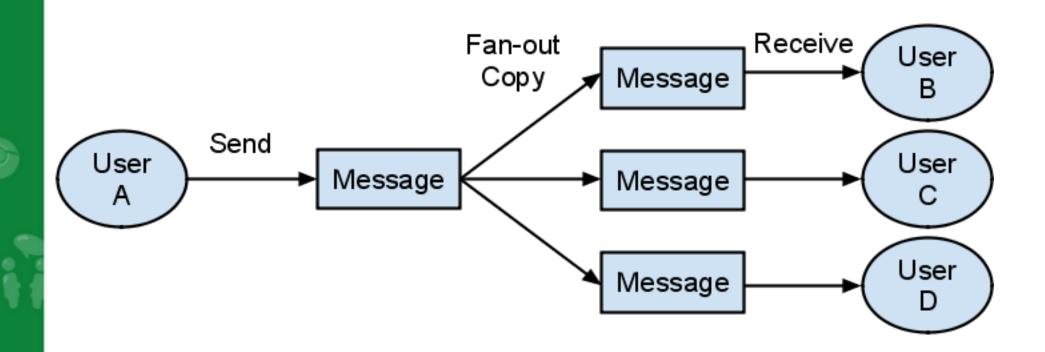

# Concrete example: Microblogging (3)

Efficient fan-out should not duplicate any data
 Only overhead is cost of indexes

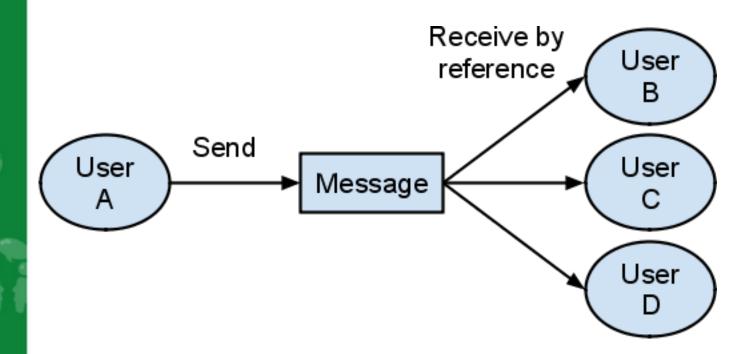

# Concrete example: Microblogging, with RDBMS

#### **Users table**

| User ID | Name |
|---------|------|
| 42      | Ford |
| 43      | •••  |

# Messages table

| Message ID | Body     |
|------------|----------|
| 56         | Hi there |
| 57         | Echo     |

# **UsersMessages table**

| User ID | Message ID |
|---------|------------|
| 42      | 56         |
| 42      | 82         |

# Concrete example: Microblogging, with RDBMS (2)

SQL query to find messages for user 'Ford' would be:

```
SELECT * FROM Messages
INNER JOIN UserMessages USING (message_id)
WHERE UserMessages.user_id = 42;
```

- No joins on App Engine-- how do we do this?
  - List properties to the rescue!

# Concrete example: Microblogging, with App Engine

```
class Message(db.Model):
    sender = db.StringProperty()
    body = db.TextProperty()

receivers = db.StringListProperty()

results = db.GqlQuery(
    "SELECT * FROM Message "
    "WHERE receivers = :1", me)
```

- That's it!
  - This is how Jaiku works

# Concrete example: Microblogging, with JDO

```
@PersistenceCapable(
    identityType=IdentityType.APPLICATION)
public class Message {
  @PrimaryKey
  @Persistent(valueStrategy=
    IdGeneratorStrategy.IDENTITY)
  Long id;
  @Persistent String sender;
  @Persistent Text body;
  @Persistent List<String> receivers;
```

# Concrete example: Microblogging, with JDO (2)

```
pm = PMF.get().getPersistenceManager();
Query query = pm.newQuery(Message.class);
query.setFilter("receivers == 'foo'");
List<Message> results =
   (List<Message>) query.execute();
```

# List property performance

- Index writes are done in parallel on Bigtable
  - Fast-- e.g., update a list property of 1000 items with 1000 row writes simultaneously!
  - Scales linearly with number of items
  - Limited to 5000 indexed properties per entity
- Storage cost same as traditional RDBMS
  - RDBMS: User key + Message key
  - Datastore: List property value + Entity key

# List property performance (2)

- Downside: Serialization overhead
  - Not to worry, there's a solution
- Writes must package all list values into one serialized protocol buffer\*
  - OK because writes are relatively infrequent
- But queries must unpackage all result entities
  - Owhen list size > ~100, reads are too expensive!
  - Slow in wall-clock time
  - Costs too much CPU

#### \*Protocol buffers:

http://code.google.com/p/protobuf/

# Improving List Property Performance

- Querying for messages should only return the message information
  - We don't care about the list properties after querying;
     this is why inner joins are useful
- What if we could selectively skip certain properties when querying?
  - Would avoid the serialization cost
  - Ideally, it would be great to do this in GQL:

SELECT foo, bar FROM MyModel ...

But we only have:

SELECT \* FROM MyModel ...

#### Solution -- Relation Index Entities

#### **Relation Index Entities**

- Split the message into two entities
  - Message contains the info we care about
  - MessageIndex has only relationships for querying

```
class Message(db.Model):
    sender = db.StringProperty()
    body = db.TextProperty()

class MessageIndex(db.Model):
    receivers = db.StringListProperty()
```

# Solution -- Relation Index Entities (2)

Put entities in the same entity group for transactions

```
class Message (db. Model):
             sender = db.StringProperty()
Message
             body = db.TextProperty()
        Parent
           class MessageIndex (db. Model):
              receivers =
Message
 Index
                  db.StringListProperty()
```

# Solution -- Relation Index Entities (3)

Do a key-only query to fetch the MessageIndexes

```
indexes = db.GqlQuery(
    "SELECT __key__ FROM MessageIndex "
"WHERE receivers = :1", me)
```

Transform returned keys to retrieve parent entity

```
keys = [k.parent() for k in indexes]
```

• Fetch **Message** entities in batch

```
messages = db.get(keys)
```

Our Datastore works like this under the covers

#### Relation Index Entities: Conclusion

- Performance is much better
  - Writes same cost, reads ~10x faster/cheaper
- Best of both worlds with list properties:
  - Low storage cost, low CPU cost
- Even better: Scalable indexes
  - Need more indexes? Write multiple
     MessageIndexes per Message
  - Add indexes in the background (with Task Queue)
  - Solution for the million-fan-out problem
  - O No need for schema migration!

# Relation index entities: Conclusion (2)

Scalable indexes

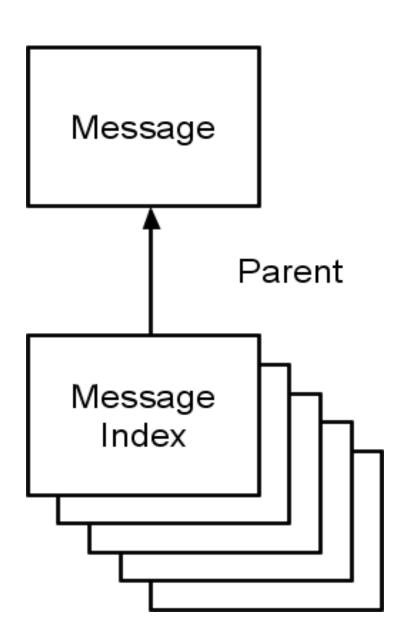

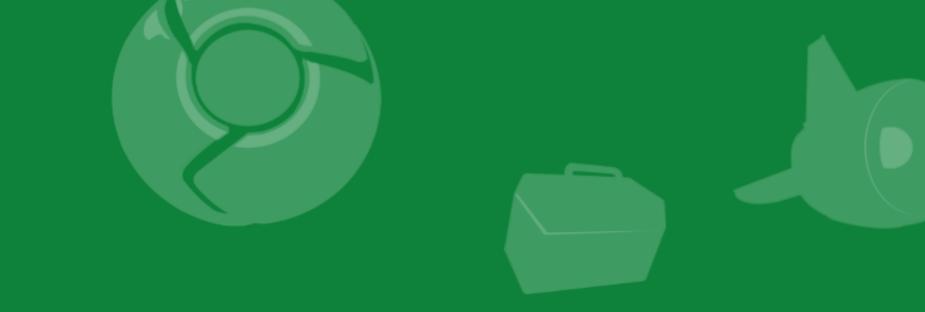

# Merge-join

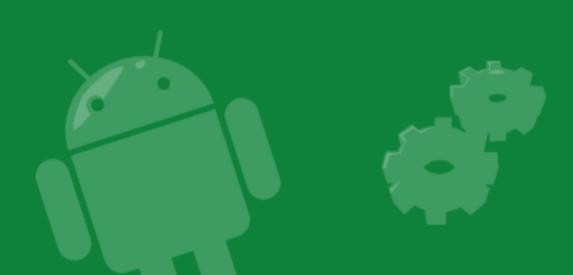

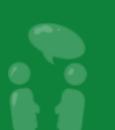

Google Developer Day2009

# What is merge-join?

- People say we don't support joins -- not totally true!
- We do not support natural, inner, or outer joins
- We do support "merge-join" queries
  - A type of self-join query; join a table with itself
  - Combine many equality tests into a single query
  - Determines Venn-diagram-like overlaps in sets
- Example:

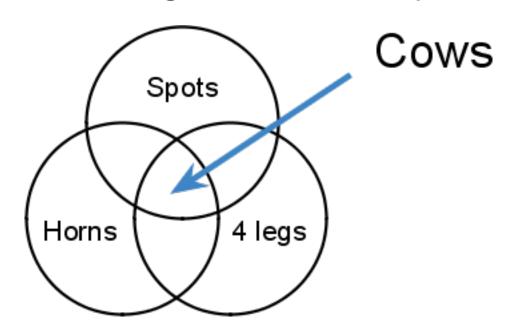

# Why use merge-join?

- Great for exploring your data
  - Practical limit of equality tests is high (10+ filters)
- No need to build indexes in advance
  - Ad-hoc queries
  - Reduces cost
- Provides advanced functionality
  - Example query in Gmail: Various labels, read/unread, month/year/day, number of replies, recipients, etc

```
class Animal(db.Model):
 has = db.StringListProperty()
  color = db.StringProperty()
  legs = db.IntegerProperty()
results = db.GqlQuery(
    """SELECT * FROM Animal WHERE
       color = 'spots' AND
       has = 'horns' AND
       legs = 4""")
```

# How does merge-join work?

- Not available in raw Bigtable
  - Similar optimizations in other DB systems
- All property indexes are stored in sorted order
- Datastore does a merge-sort at runtime
- Uses a "zig-zag" algorithm to efficiently join tables
  - Scan a single Bigtable index in parallel

| Row | key |
|-----|-----|
|-----|-----|

color=red,key=ant

color=spots,key=bear

color=spots,key=cow

color=white,key=dog

has=hair,key=cat

has=horns,key=cow

|has=jaws,key=lion

has=jaws,key=shark

legs=2,key=falcon

legs=2,key=pigeon

legs=4,key=cat

legs=4,key=cow

Like everything in BigTable, the property index rows are sorted

(Tables represent property indexes)

Google Developer Day2009

#### Row key

color=red,key=ant

color=spots,key=bear

color=spots,key=cow

color=white,key=dog

| Row | key |
|-----|-----|
|-----|-----|

legs=2,key=falcon

legs=2,key=pigeon

legs=4,key=cat

legs=4,key=cow

#### **Row key**

has=hair,key=cat

has=horns,key=cow

has=jaws,key=lion

has=jaws,key=shark

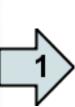

Row key

color=red,key=ant

color=spots,key=bear

color=spots,key=cow

color=white,key=dog

| Row key           |  |
|-------------------|--|
| legs=2,key=falcon |  |
| legs=2,key=pigeon |  |
| legs=4,key=cat    |  |
| legs=4,key=cow    |  |

| Row key            |
|--------------------|
| has=hair,key=cat   |
| has=horns,key=cow  |
| has=jaws,key=lion  |
| has=jaws,key=shark |

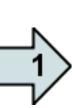

# Row key color=red,key=ant color=spots,key=bear color=spots,key=cow color=white,key=dog

| Row key           |  |
|-------------------|--|
| legs=2,key=falcon |  |
| legs=2,key=pigeon |  |
| legs=4,key=cat    |  |
| legs=4,key=cow    |  |

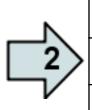

# Row key

has=hair,key=cat

has=horns,key=cow

has=jaws,key=lion

has=jaws,key=shark

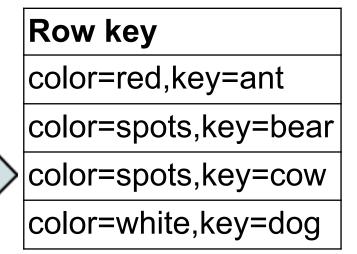

| Row key           |
|-------------------|
| legs=2,key=falcon |
| legs=2,key=pigeon |
| legs=4,key=cat    |
| legs=4,key=cow    |

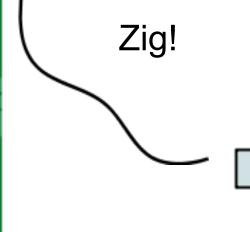

#### Row key

has=hair,key=cat

has=horns,key=cow

has=jaws,key=lion

has=jaws,key=shark

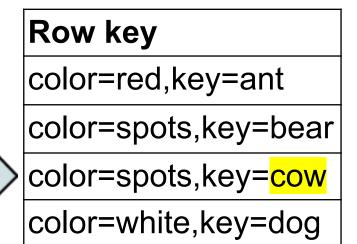

| Row key           |  |
|-------------------|--|
| legs=2,key=falcon |  |
| legs=2,key=pigeon |  |
| legs=4,key=cat    |  |
| legs=4,key=cow    |  |

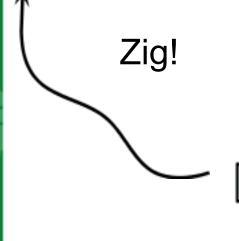

#### **Row key**

has=hair,key=cat

has=horns,key=cow

has=jaws,key=lion

has=jaws,key=shark

#### Example merge-join

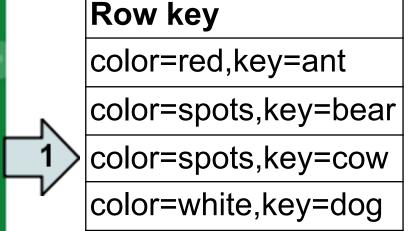

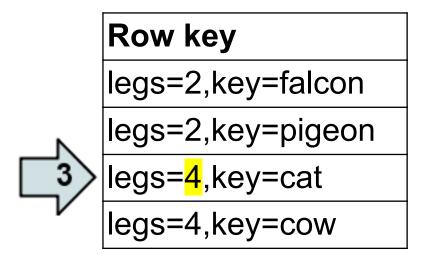

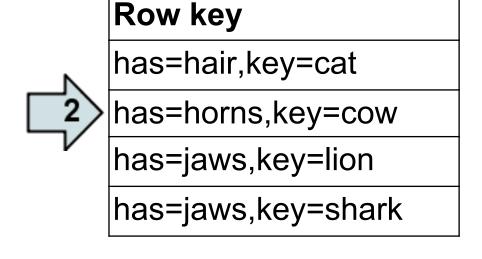

(Tables represent property indexes)

# Example merge-join

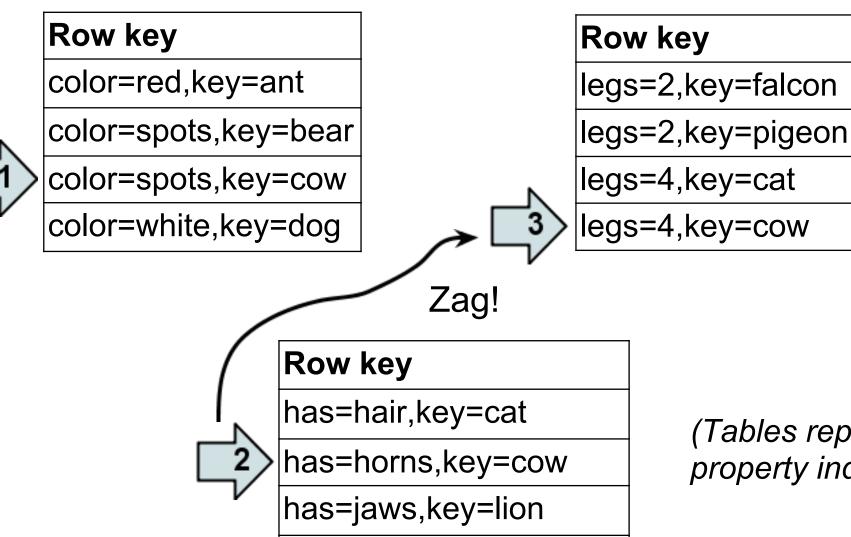

has=jaws,key=shark

(Tables represent property indexes)

> Google Developer

### Example merge-join

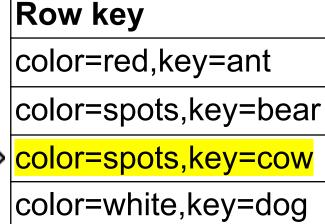

#### Row key

legs=2,key=falcon

legs=2,key=pigeon

legs=4,key=cat

legs=4,key=cow

### Row key

has=hair,key=cat

has=horns,key=cow

has=jaws,key=lion

has=jaws,key=shark

(Tables represent property indexes)

Google Developer Day2009

#### Concrete example: Social graph

Essentially: Users have a profile and a set of friends

• Use merge-join on list properties-- magic!

Answer queries about relationships

- Who are my friends?
- Who are my friends in location L?
- Which friends do I have in common with person P?
- Which friends do I have in common with person P in location L?

For simplicity, this example assumes all relationships are two-way

Concept also works for directed acyclic graphs

# Concrete example: Social graph (2)

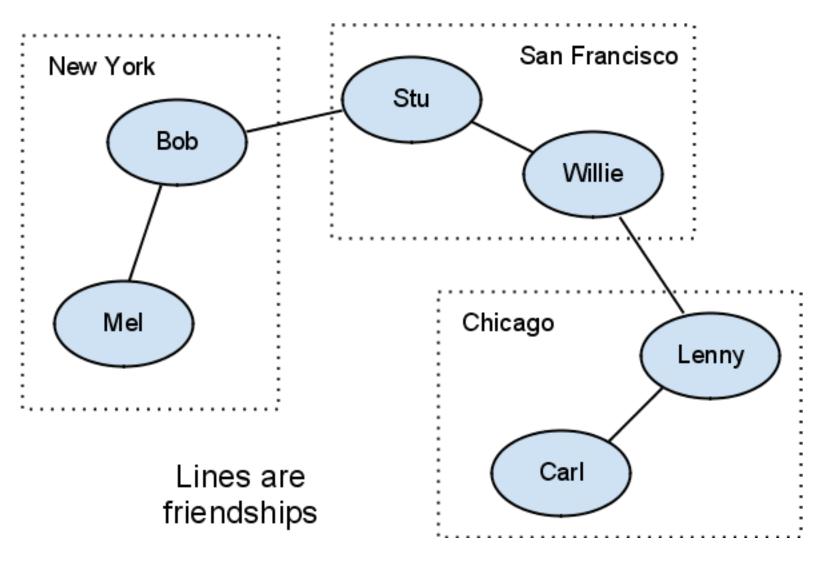

# Concrete example: Social graph (2)

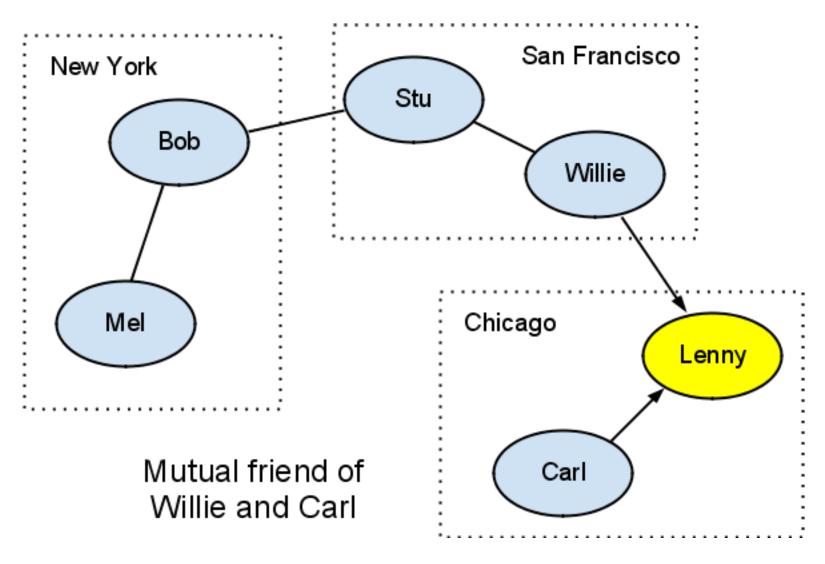

# Concrete example: Social graph (2)

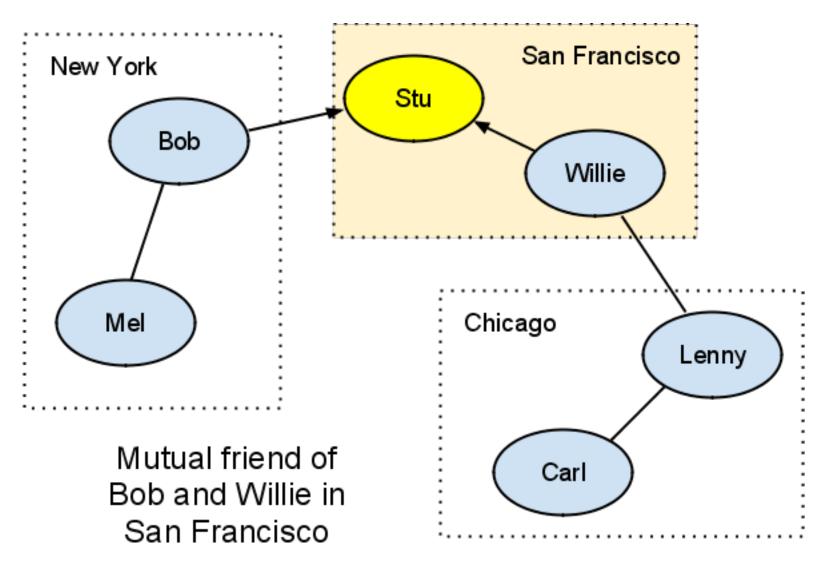

### Concrete example: Social graph, with RDBMS

#### Person table

| User ID | Location      | ••• |
|---------|---------------|-----|
| 1       | San Francisco |     |
| 2       | New York      |     |

#### Friends table

| UserA ID | UserB ID |
|----------|----------|
| 56       | 5        |
| 57       | 1        |

#### Concrete example: Social graph, with RDBMS (2)

SQL query to find friends of user 'X':

```
SELECT * FROM Users
INNER JOIN Friends
ON Users.user_id = Friends.user_b_id
WHERE Friends.user_a_id = 'X'
```

To also filter by location, add:

```
AND Users.location = 'San Francisco'
```

#### Concrete example: Social graph, with RDBMS (3)

SQL query to find friends common to 'X' and 'Y':

```
SELECT * FROM Users
INNER JOIN Friends f1, Friends f2
ON Users.user_id = f1.user_b_id AND
    Users.user_id = f2.user_b_id
WHERE f1.user_a_id = 'X' AND
    f2.user_a_id = 'Y' AND
    f1.user_b_id = f2.user_b_id
```

- No inner joins in App Engine, what now?
  - We do have merge-join; we can do self-joins!

#### Concrete example: Social graph, with App Engine

```
class Person(db.Model):
  location = db.StringProperty()
  friends = db.StringListProperty()
db.GqlQuery(
    """SELECT * FROM Person WHERE
       friends = :1 AND
       friends = :2 AND
       location = 'San Francisco'""",
       me, otherquy)
```

- That's it!
  - Add as many equality filters as you need

#### Merge-join performance

- Scales with number of filters and size of result set
  - Best for queries with fewer results (less than 100)
- Similar access performance as list properties
  - Same read/write speed
  - No extra storage overhead
  - Can avoid serialization with relation index entities

### Merge-join performance (2)

#### Gotchas

- Watch out for pathological datasets!
  - Too many overlapping values = lots of zig-zagging
- Doesn't work with composite indexes because of "exploding" index combinations
- That means you can't apply sort orders!
  - Must sort in memory

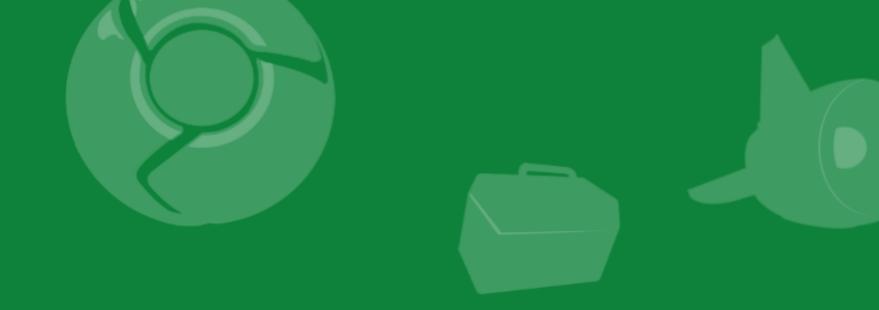

# Wrap-up

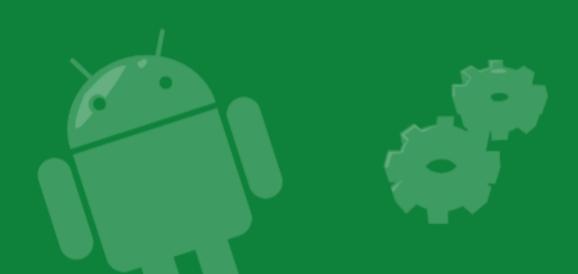

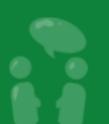

Google Developer Day2009

#### Wrap-up

- Use list properties and merge-join for many things
  - Fan-out
  - Geospatial info
  - Relationship graphs
  - "Fuzzy" values
- Think about how to convert your queries into "set membership" tests
- Compute membership at write time, enjoy fast reads!

#### Thank You

# Read more <a href="http://code.google.com/appengine/">http://code.google.com/appengine/</a>

- Demos available with source code
  - http://pubsub-test.appspot.com/
  - http://dagpeople.appspot.com/

#### Contact info

Fred Sauer (twitter: <a href="mailto:offedsa">offedsa</a> Developer Advocate <a href="mailto:fredsa@google.com">fredsa@google.com</a>

Questions

?

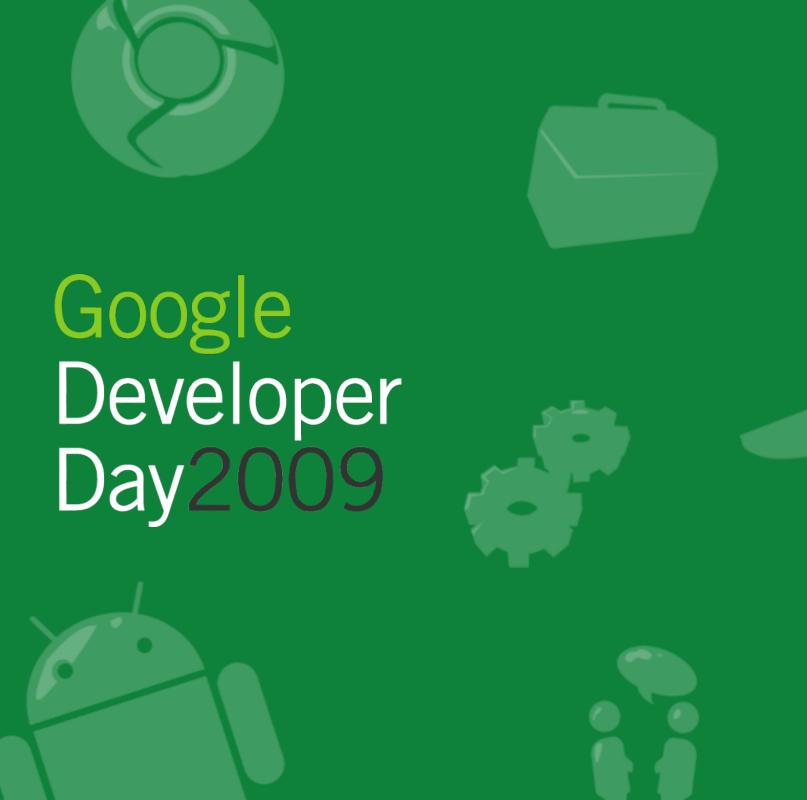